## **Antrag auf Erstellung eines KFM WEB Zugangs**

## **Beschluss des Leitungsorgans**

Das Leitungsorgan der/des \_\_\_\_\_\_\_\_\_\_\_\_\_\_\_\_\_\_\_\_\_\_\_\_\_\_\_\_\_\_\_\_\_\_\_\_\_

beschließt in seiner Sitzung am \_\_\_\_\_\_\_\_\_\_\_\_\_ , dass folgende Personen

einen KFM Web Zugang erhalten sollen:

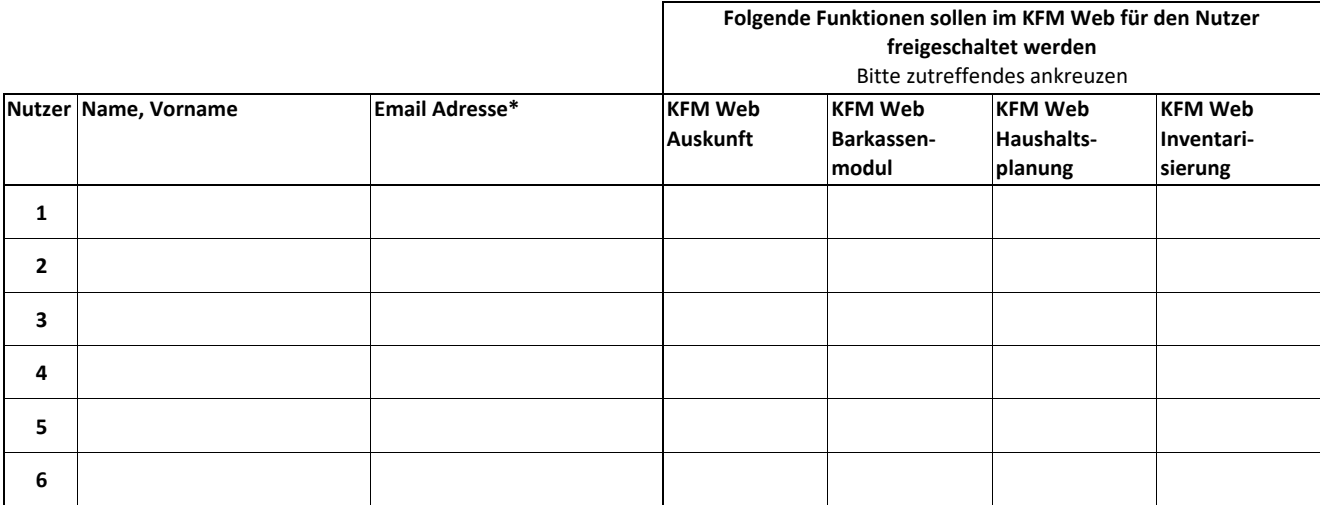

**\*Zum Versenden der Nutzerdaten (Benutzerkennung + Passwort) wird eine Email‐Adresse der Nutzer benötigt.**

**Diese wird ausschließlich zum Versand der Benutzerdaten verwendet.**

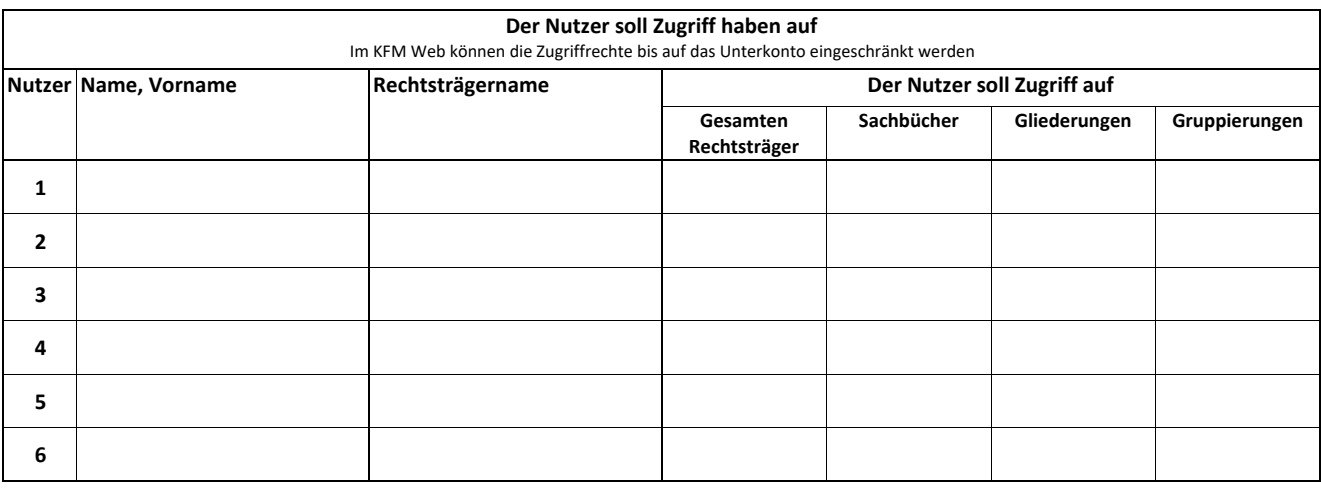

**KFM Web Zugänge sind für die Kirchengemeinden kostenlos** 

**Vorsitzende/r des Leitungsorgans Mitglied des Leitungsorgans Mitglied des Leitungsorgans** 

Siegel

**Bitte senden Sie den ausgefüllten Antrag an Ihr zuständiges Kreiskirchenamt oder Buchungs‐ und Kassenstelle.**

**Die folgenden Angaben sind vom zuständigen Kreiskirchenamt/Buchungs und Kassenstelle auszufüllen**

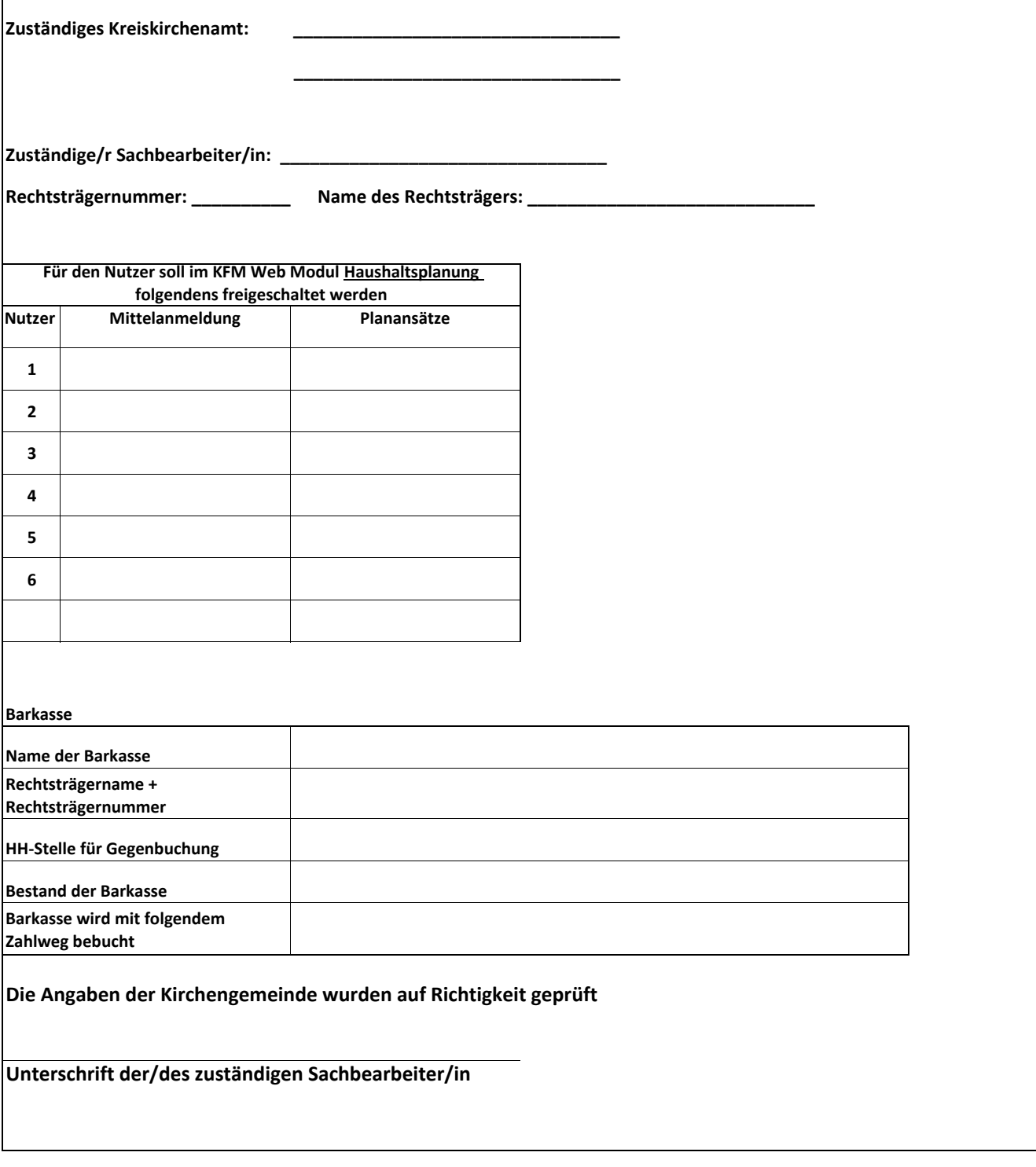

**Die folgenden Angaben sind vom Landeskirchenamt auszufüllen**

**Der KFM Web Zugang wurde angelegt Datum, Unterschrift der/ des zuständigen Sachbearbeiter/in Bemerkungen:**